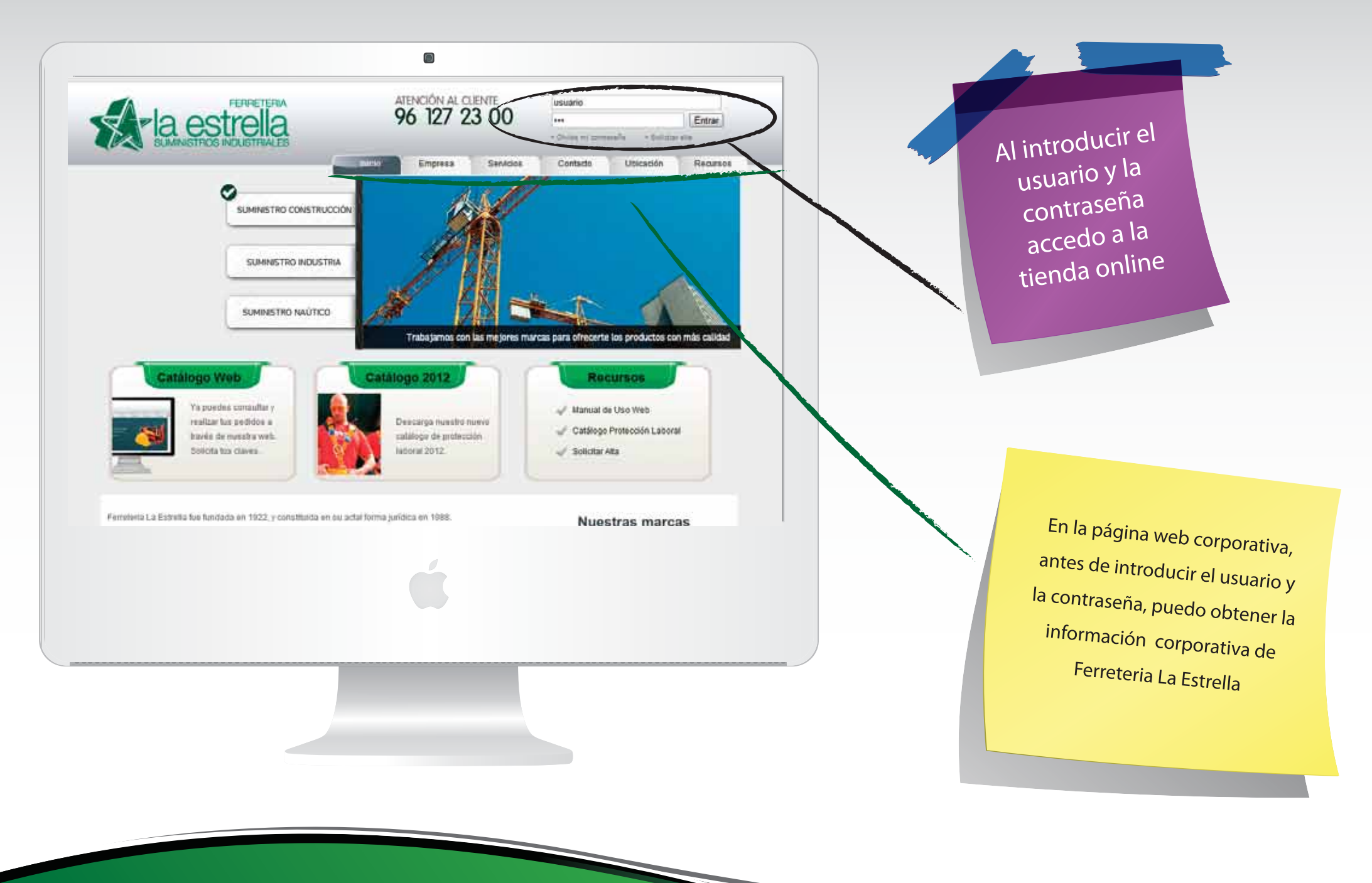

PASO<sub>m</sub>

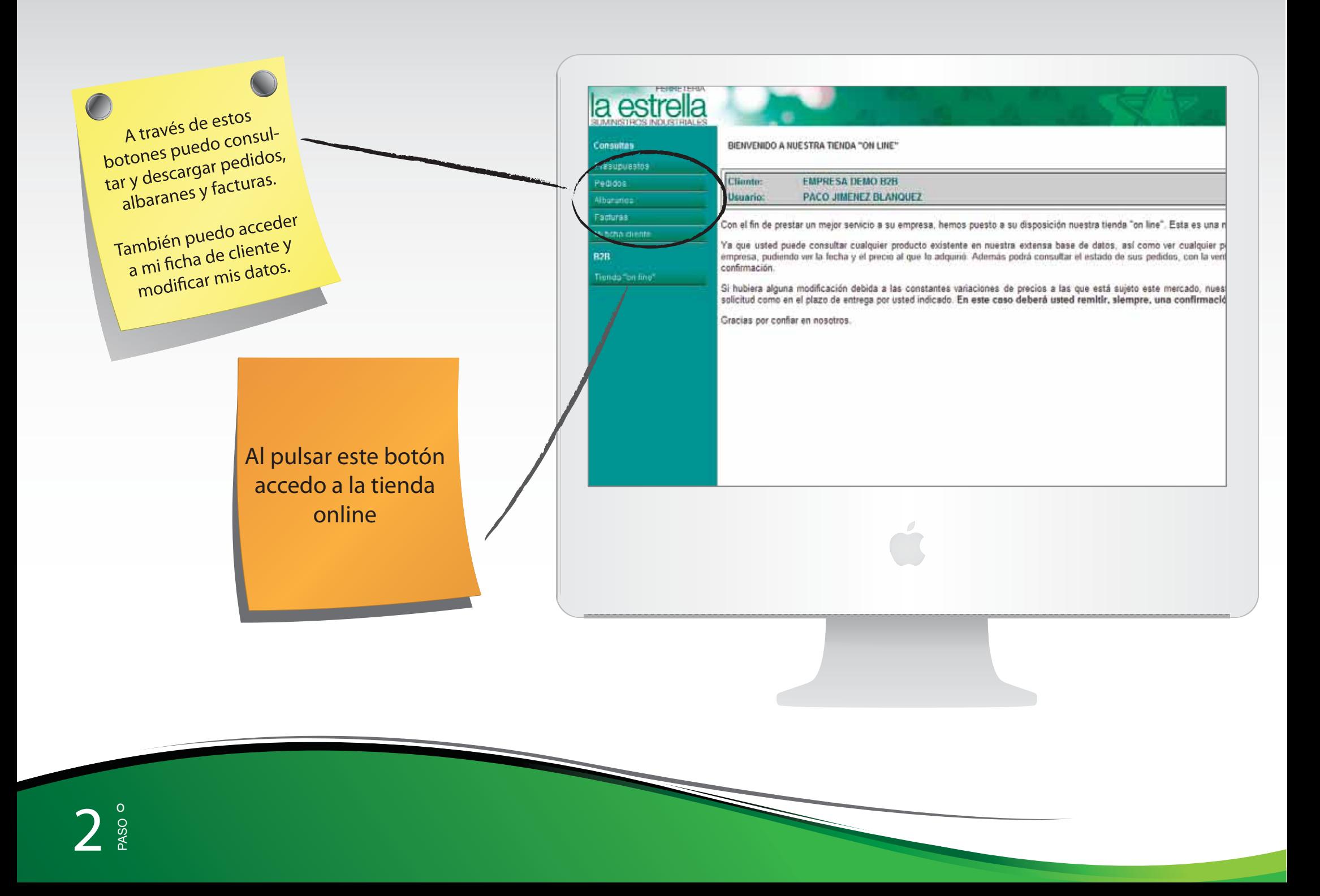

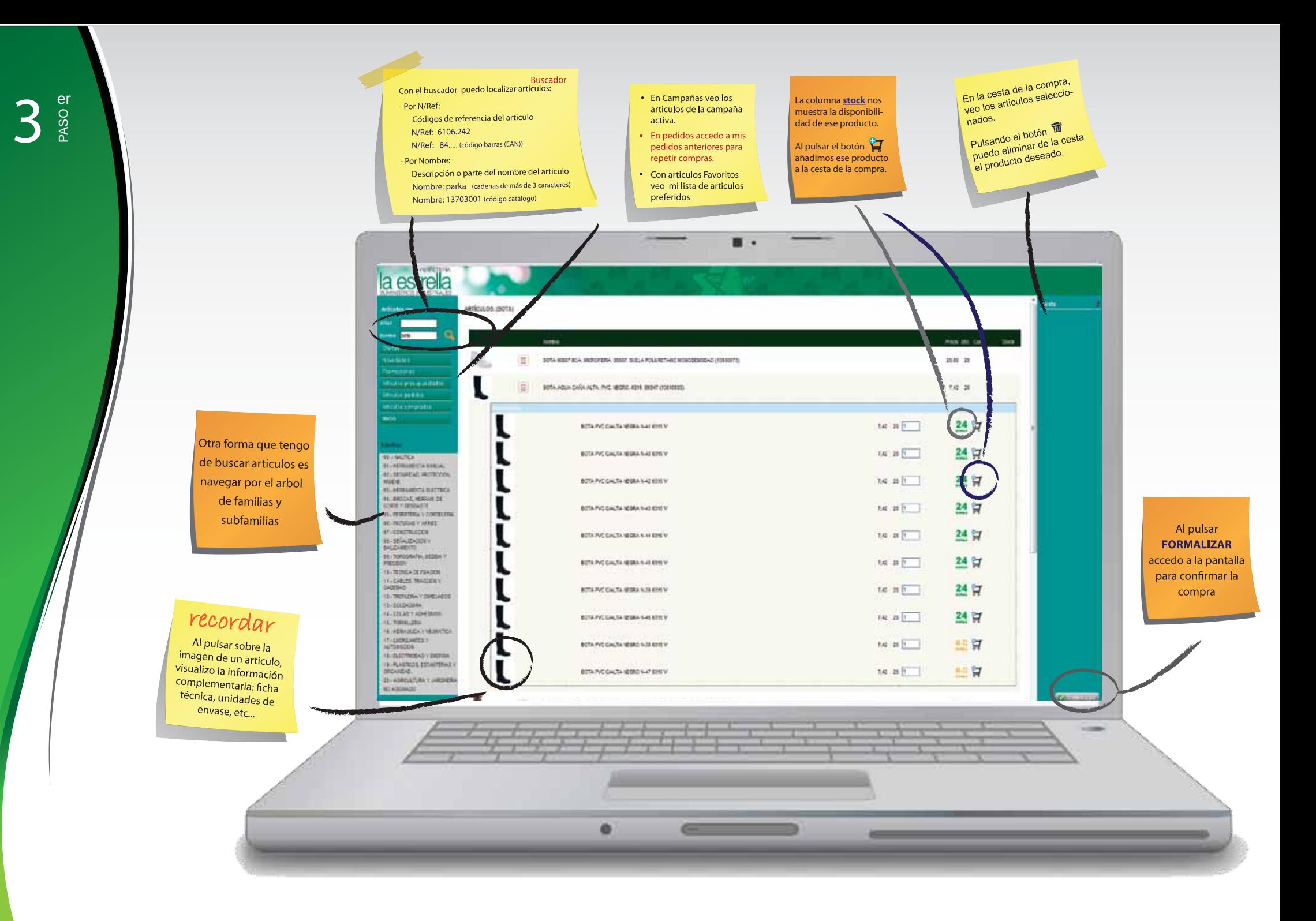

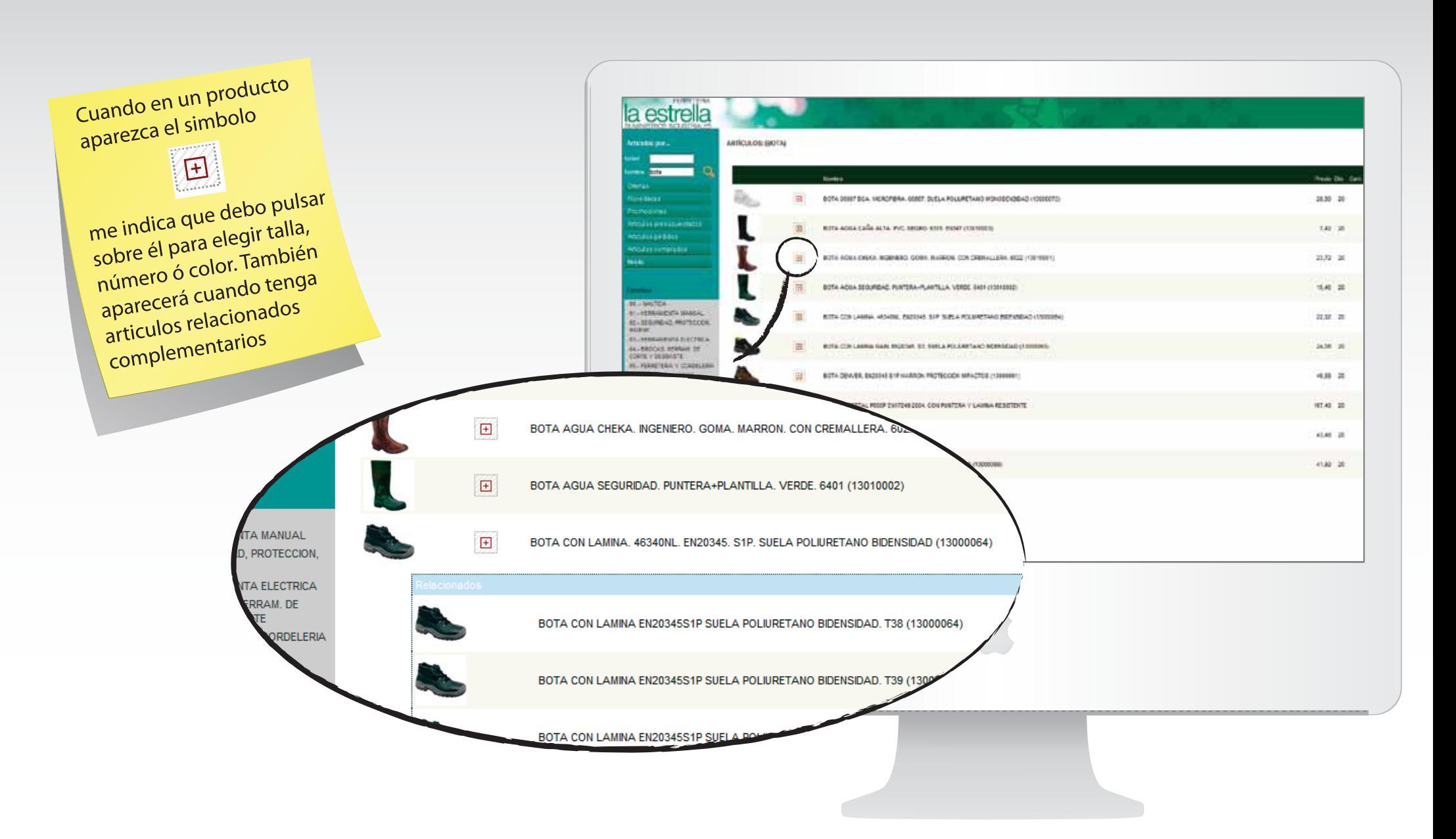

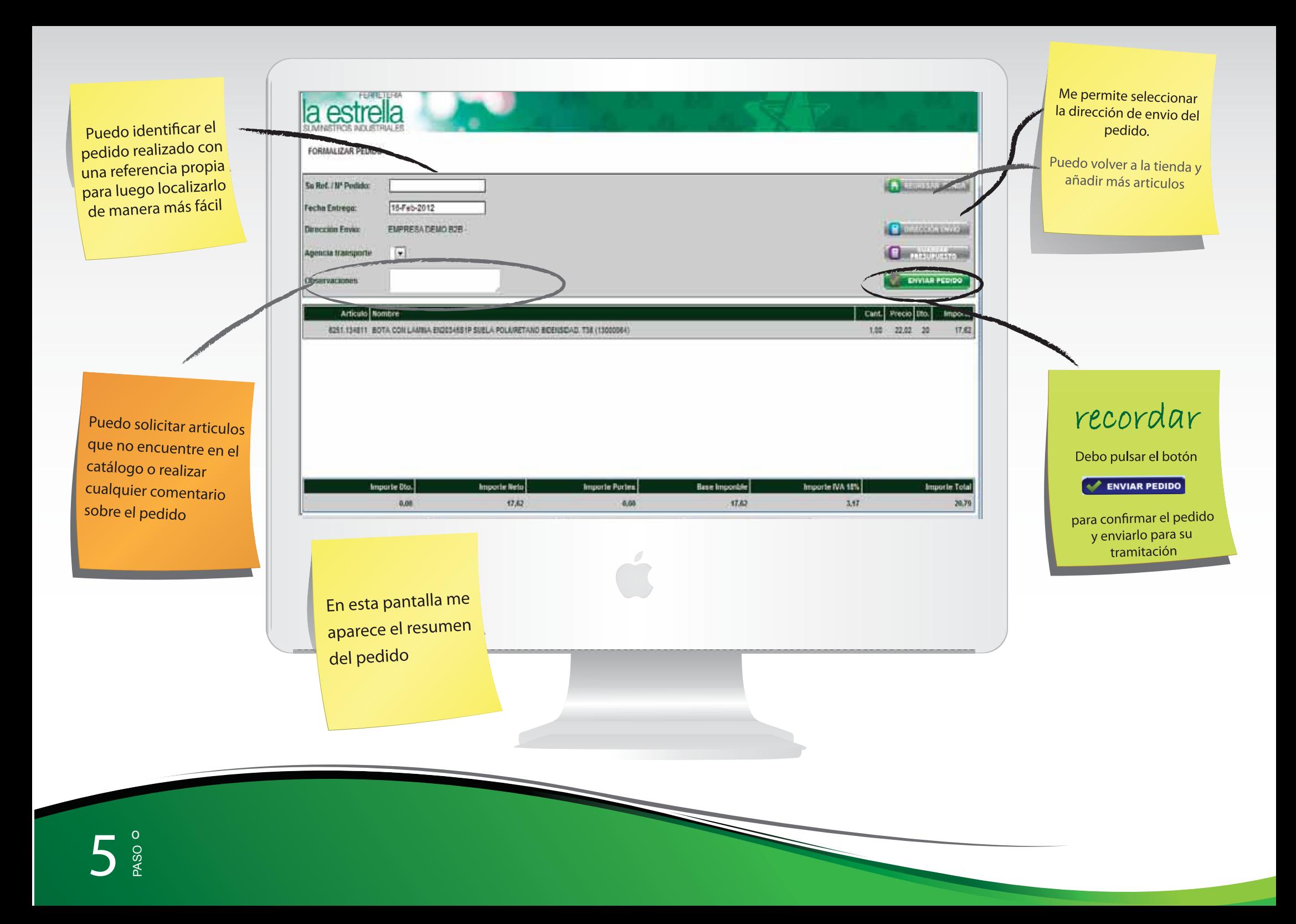

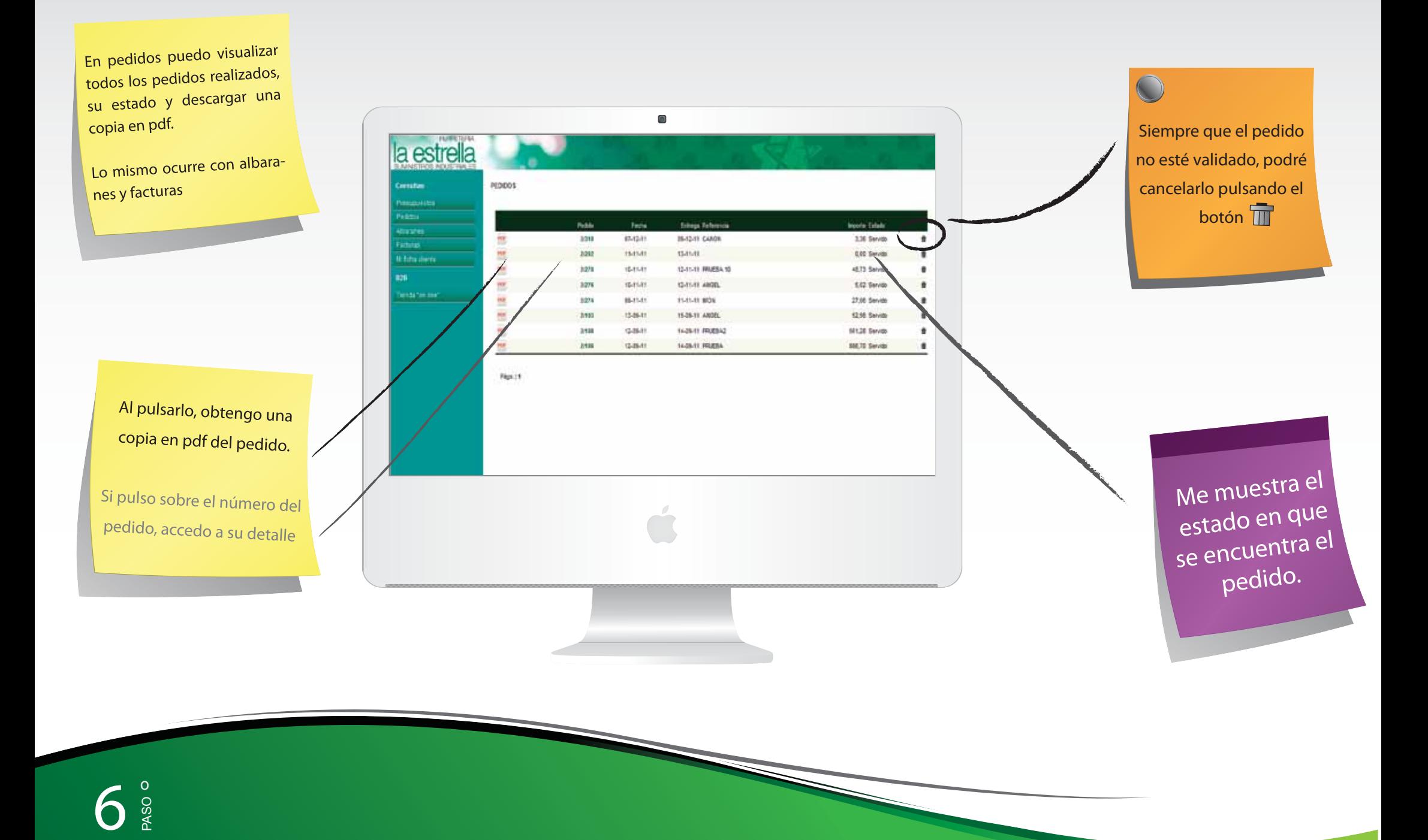